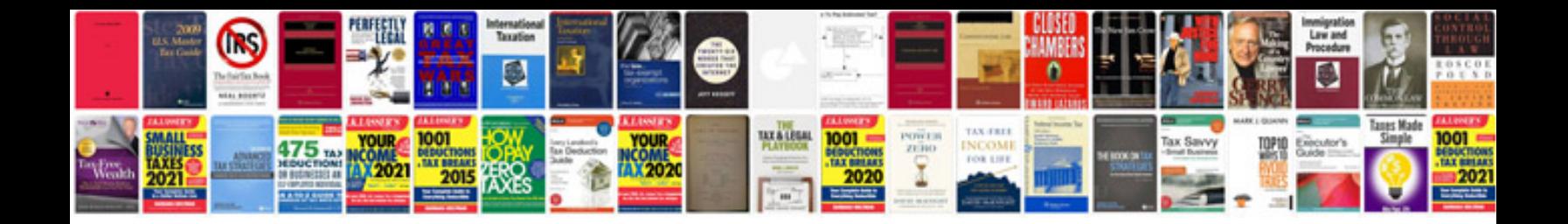

Pdf pan card form

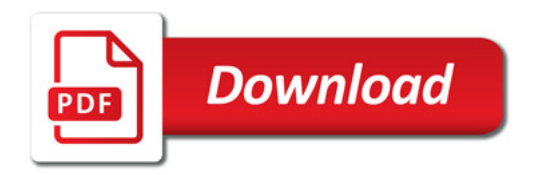

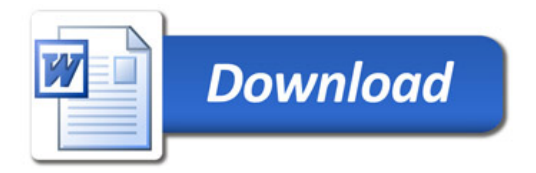